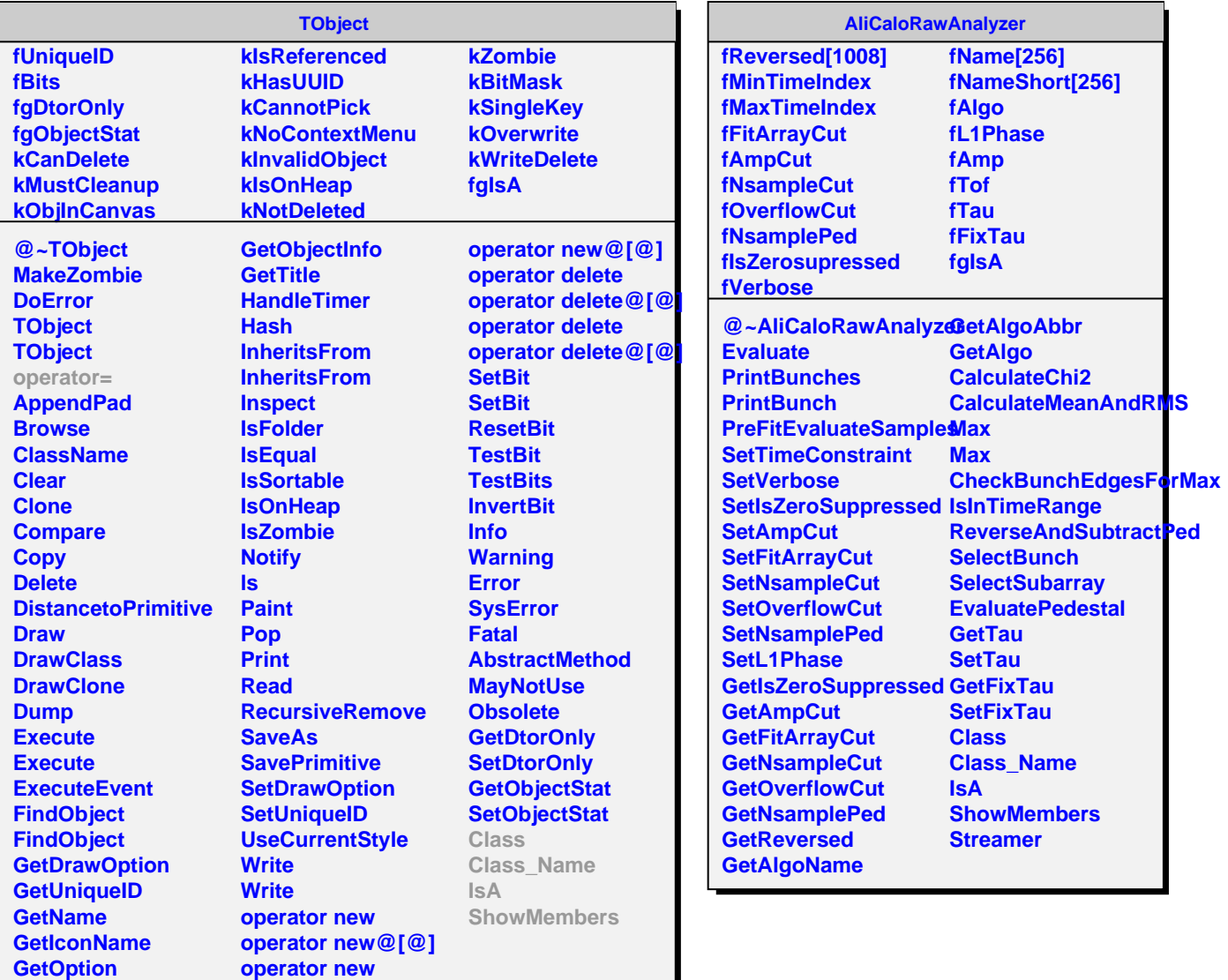

**GetOption**

Г